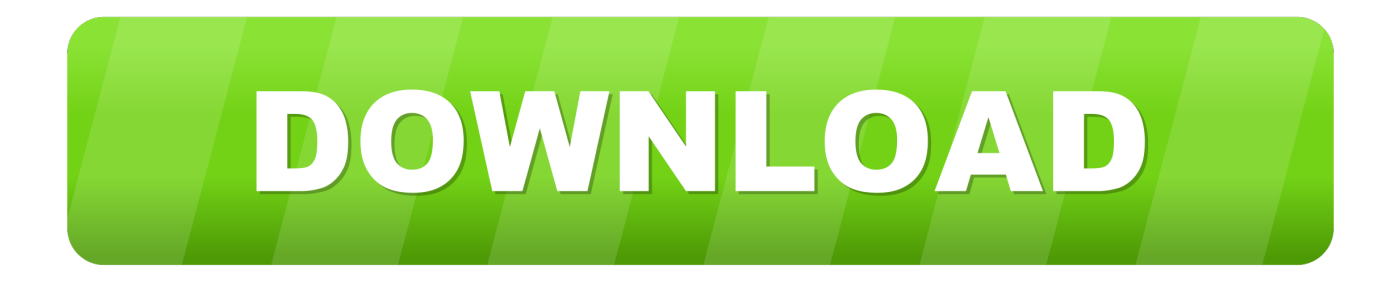

## [Download Keygen Xforce For TruLaser 2010 Activation](https://tlniurl.com/1qlyi4)

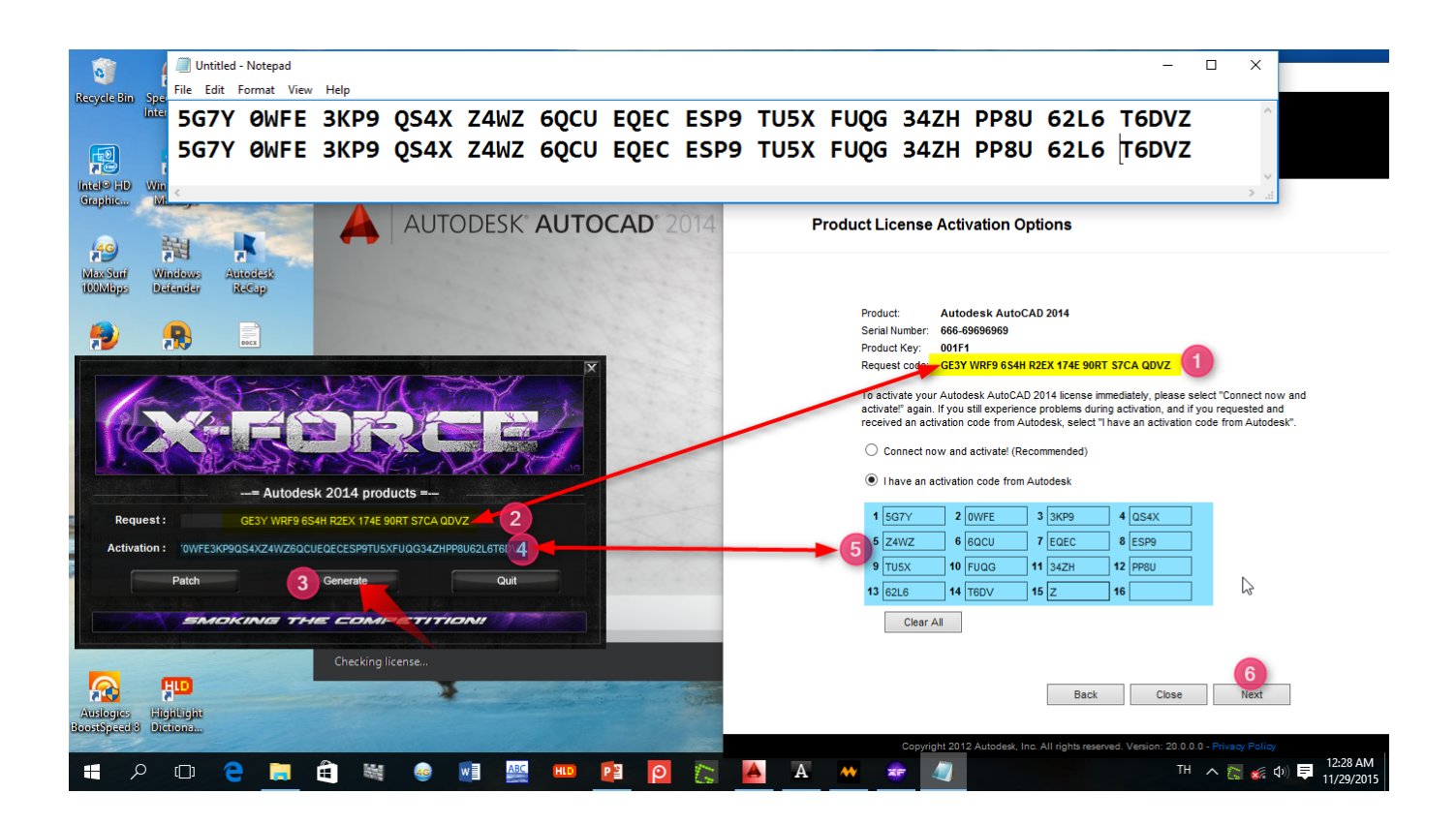

[Download Keygen Xforce For TruLaser 2010 Activation](https://tlniurl.com/1qlyi4)

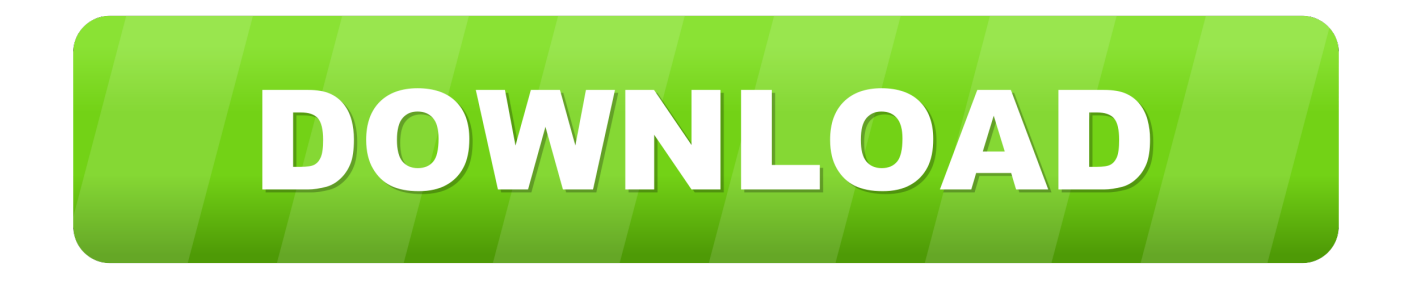

Autocad Activation Code GeneratorAutocad Activation CodeX-Force 2017 Keygen Download For All ... Full download autodesk 3ds max 2010 64 bit xforce keygen for free from search ... Autodesk TruLaser 2017: 00DI1.. How to find the serial number for a iv. ... Run the autocad xforce keygen 32 bit/64 bit from the autocad 2012 crack file ... Autocad 2010 64 bit keygen download.. Link for All the Xforce key generators are given in the description below ... Once at the activation screen appears Then: Start XFORCE Keygen 32-bits ... 5. z Links of Download X-Force Key Generator Link for All the Xforce key .... DOWNLOAD Our site guide you how to install autocad 2010 crack 32, 64 bit on your computer follow copy adlmint.dll to xforce keygen autocad. Download FREE .... Проверен Autodesk Universal Keygen XForce 2014 WinMac ExaByte 01 мар. ... Microfit 5 download crack - форум LeeNex 28 ноя 2014. ... x force - валидное обновление - Vray 9 Keygen Very Good Software 3ds max 2010 crack rus и eng.. Xforce keygen adobe cc download with crack http //shorl.com/pralukibisudi. ... Free xforce keygen autocad 2010 autocad 2015 x force keygen free download. c72721f00a